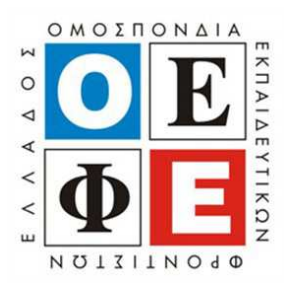

## **ΠΑΝΕΛΛΑΔΙΚΕΣ ΕΞΕΤΑΣΕΙΣ Γ΄ ΤΑΞΗΣ HMEΡΗΣΙΟΥ ΓΕΝΙΚΟΥ ΛΥΚΕΙΟΥ ΠΑΡΑΣΚΕΥΗ 27 ΜΑΪΟΥ 2016 ΕΞΕΤΑΖΟΜΕΝΟ ΜΑΘΗΜΑ: ΑΝΑΠΤΥΞΗ ΕΦΑΡΜΟΓΩΝ ΣΕ ΠΡΟΓΡΑΜΜΑΤΙΣΤΙΚΟ ΠΕΡΙΒΑΛΛΟΝ ΠΡΟΣΑΝΑΤΟΛΙΣΜΟΥ (ΝΕΟ ΣΥΣΤΗΜΑ)**

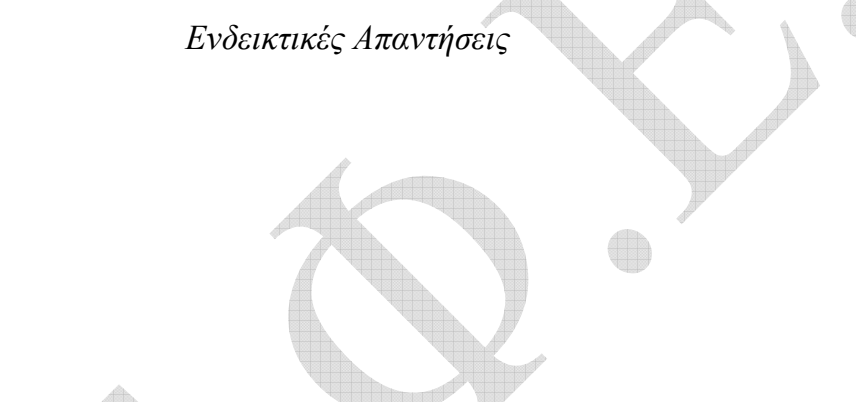

## **ΘΕΜΑ Α**

- **Α1.**  1. ΣΩΣΤΟ
- 2. ΛΑΘΟΣ
- 3. ΛΑΘΟΣ
- 4. ΣΩΣΤΟ
- 5. ΛΑΘΟΣ

# **Α2.**

α. Ο κόμβος με δεδομένα Ε αρχικά έχει δείκτη που δε δείχνει πουθενά. Αρχικά κάνουμε το δείκτη του να δείχνει στο ίδιο στοιχείο που δείχνει ο κόμβος με δεδομένα Κ. Έπειτα κάνουμε το δείκτη του κόμβου με δεδομένα Κ να δείχνει στον κόμβο με δεδομένα Ε. Μετά από αυτά τα βήματα η λίστα μας θα έχει την παρακάτω μορφή.

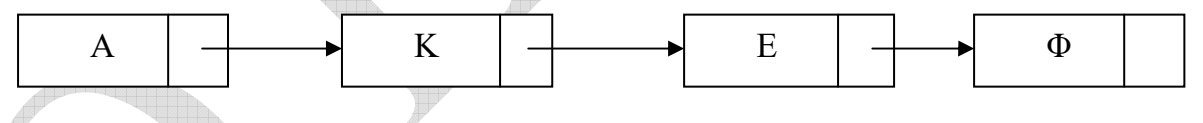

β. Για τη διαγραφή, απλά κάνουμε το δείκτη του κόμβου με δεδομένα Α να δείχνει στον κόμβο με δεδομένα Φ.

# **Α3.**

α. Καθολικές μεταβλητές ονομάζονται αυτές που είναι γνωστές και μπορούν να χρησιμοποιηθούν σε οποιοδήποτε τμήμα του προγράμματος, άσχετα πού δηλώθηκαν.

β. Η χρήση καθολικών μεταβλητών καταστρατηγεί την αρχή της αυτονομίας των υποπρογραμμάτων, δημιουργεί πολλά προβλήματα και τελικά είναι αδύνατη για μεγάλα προγράμματα με πολλά υποπρογράμματα, αφού ο καθένας που γράφει κάποιο υποπρόγραμμα πρέπει να γνωρίζει τα ονόματα όλων των μεταβλητών που χρησιμοποιούνται στα υπόλοιπα υποπρογράμματα.

## **Α4.**

Μετά την εκτέλεση των εντολών ο πίνακας Β παίρνει την παρακάτω μορφή:

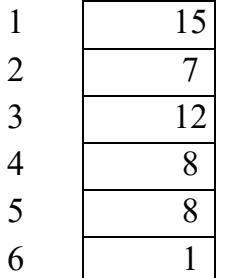

Αναλυτικότερα, ανά εντολή:

- 1.  $B[2] \leftarrow 7$
- 2.  $B[3] \leftarrow 12$
- 3.  $B[4] \leftarrow 8$
- 4.  $B[1] \leftarrow 15$
- 

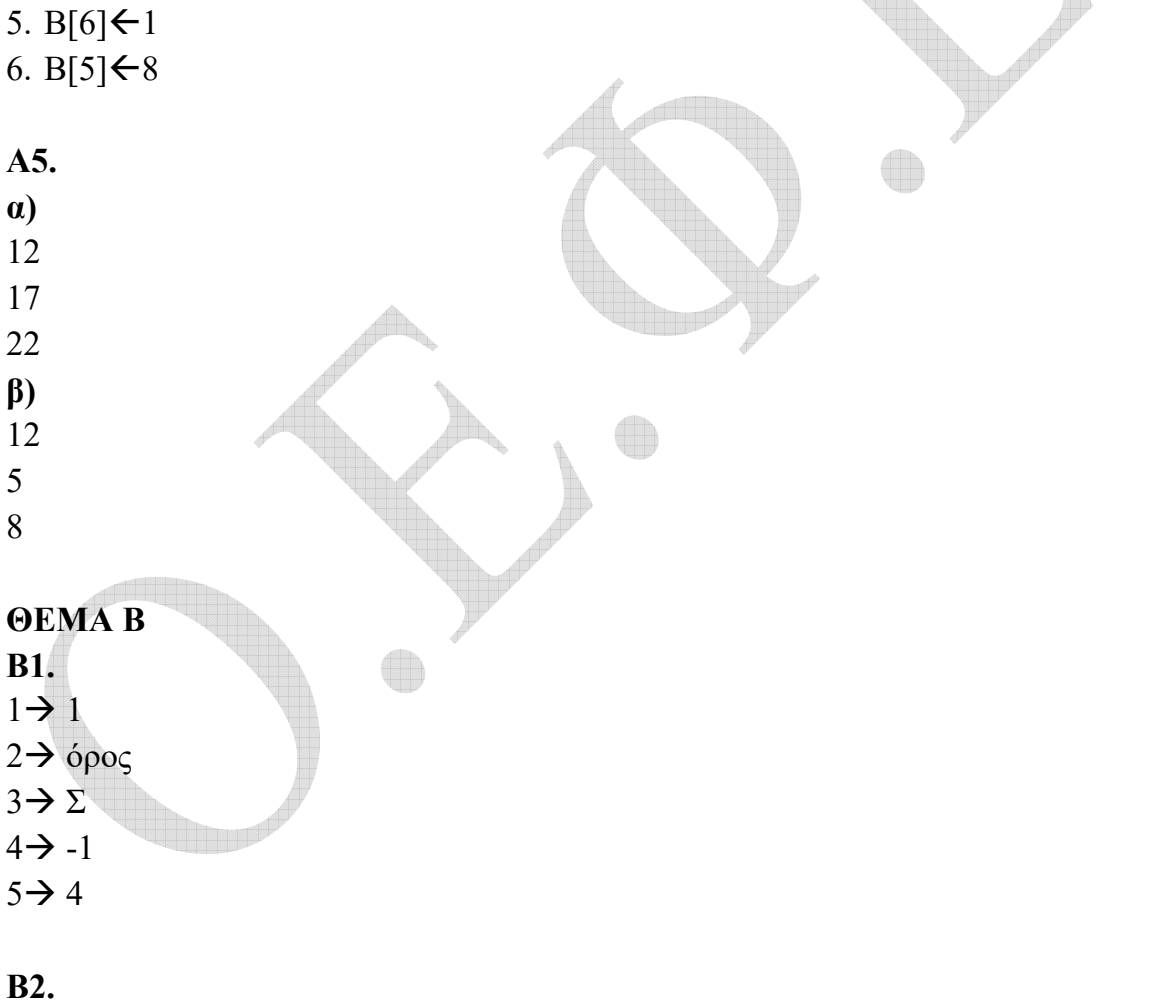

1 ο λεπτό: 1 2 ο λεπτό: 1,2 3 ο λεπτό: 2

- 4 ο λεπτό: 2,3
- 5 ο λεπτό: 2,3
- 6 ο λεπτό: 3,4

## **ΘΕΜΑ Γ**

```
ΠΡΟΓΡΑΜΜΑ Θέμα_Γ 
ΜΕΤΑΒΛΗΤΕΣ 
   ΑΚΕΡΑΙΕΣ: απόθεμα,τμχ,τελ_παρ,κόστος,κόστος_κλ,επ 
ΑΡΧΗ 
ΑΡΧΗ_ΕΠΑΝΑΛΗΨΗΣ 
   ΔΙΑΒΑΣΕ απόθεμα 
ΜΕΧΡΙΣ_ΟΤΟΥ απόθεμα>0 
ΟΣΟ απόθεμα>0 ΕΠΑΝΑΛΑΒΕ 
   ΔΙΑΒΑΣΕ τμχ 
   ΑΝ τμχ>απόθεμα ΤΟΤΕ 
        τελ παρ απόθεμα
        απόθεμα\leftarrow0
   ΑΛΛΙΩΣ 
        τελ παρ\leftarrowτμχ
        απόθεμα σπόθεμα-τελ παρ
   ΤΕΛΟΣ_ΑΝ 
   ΑΝ τελ_παρ<=50 ΤΟΤΕ 
        κόστος ← τελ παρ*580
        κόστος κλ<τελ παρ*580
   ΑΛΛΙΩΣ_ΑΝ τελ_παρ<=100 ΤΟΤΕ 
        κόστος ← τελ παρ*520
        κόστος κλ50*580+(τελ παρ-50)*520
   ΑΛΛΙΩΣ_ΑΝ τελ_παρ<=200 ΤΟΤΕ 
        κόστος τελ παρ*470
        κόστος κλ 650*580+50*520+(τελ παρ-100)*470
   ΑΛΛΙΩΣ 
        κόστος <τελ παρ*440
        κόστος κλ50*580+50*520+100*470+(τελ παρ-200)*440
   ΤΕΛΟΣ_ΑΝ 
   ΓΡΑΨΕ "Το κόστος της παραγγελίας είναι:", κόστος 
  επ<κόστος κλ-κόστος
   ΓΡΑΨΕ "Το επιπλέον ποσό που θα δίνατε αν ίσχυε η κλιμακωτή χρέωση είναι:", επ 
ΤΕΛΟΣ_ΕΠΑΝΑΛΗΨΗΣ
```
ΤΕΛΟΣ\_ΠΡΟΓΡΑΜΜΑΤΟΣ

#### **ΘΕΜΑ Δ**

ΠΡΟΓΡΑΜΜΑ Θέμα\_Δ ΜΕΤΑΒΛΗΤΕΣ ΧΑΡΑΚΤΗΡΕΣ: ΚΩΔ[150000],Φ[150000] ΠΡΑΓΜΑΤΙΚΕΣ: ΧΡ[150000,12],ΣΧ[150000] ΑΚΕΡΑΙΕΣ: i,j,θεση\_αγ,θεση\_κορ ΑΡΧΗ ΓΙΑ i ΑΠΟ 1 ΜΕΧΡΙ 150000 ΔΙΑΒΑΣΕ ΚΩΔ[i],Φ[i] ΓΙΑ j ΑΠΟ 1 ΜΕΧΡΙ 12 ΔΙΑΒΑΣΕ ΧΡ[i,j] ΤΕΛΟΣ\_ΕΠΑΝΑΛΗΨΗΣ ΤΕΛΟΣ\_ΕΠΑΝΑΛΗΨΗΣ ΓΙΑ i ΑΠΟ 1 ΜΕΧΡΙ 150000  $\Sigma$ X[i] $\bigdiv$ 0 ΓΙΑ j ΑΠΟ 1 ΜΕΧΡΙ 12  $\Sigma X[i]$   $\leftarrow$   $\Sigma X[i]$  +  $X$ P[i,j] ΤΕΛΟΣ\_ΕΠΑΝΑΛΗΨΗΣ ΤΕΛΟΣ\_ΕΠΑΝΑΛΗΨΗΣ θέση  $αγ$   $\leftarrow$   $\Theta$ ΕΣΗ MAX(Φ,ΣΧ,"A") θέση\_κορΘΕΣΗ\_ΜΑΧ(Φ,ΣΧ,"Κ") ΓΡΑΨΕ "Το αγόρι με το μεγαλύτερο ετήσιο πρόσβασης είναι:", ΚΩΔ[θέση\_αγ] ΓΡΑΨΕ "Το κορίτσι με το μεγαλύτερο ετήσιο χρόνο είναι:", ΚΩΔ[θέση\_κορ] ΤΕΛΟΣ\_ΠΡΟΓΡΑΜΜΑΤΟΣ !====================================================== ΣΥΝΑΡΤΗΣΗ ΘΕΣΗ\_ΜΑΧ(Φ,ΣΧ,φύλο):ΑΚΕΡΑΙΑ ΜΕΤΑΒΛΗΤΕΣ ΑΚΕΡΑΙΕΣ:i,θεση ΠΡΑΓΜΑΤΙΚΕΣ:ΣΧ[150000],max ΧΑΡΑΚΤΗΡΕΣ:Φ[150000],φύλο ΑΡΧΗ  $\text{max}\leftarrow -1$ ΓΙΑ i ΑΠΟ 1 ΜΕΧΡΙ 150000 ΑΝ Φ[i]=φύλο ΤΟΤΕ ΑΝ ΣΧ[i]>max ΤΟΤΕ

 $max$   $\leftarrow$   $\Sigma$ X[i]

θέση<sup> $\epsilon$ </sup>i

 ΤΕΛΟΣ\_ΑΝ ΤΕΛΟΣ\_ΑΝ ΤΕΛΟΣ\_ΕΠΑΝΑΛΗΨΗΣ ΘΕΣΗ MAX<del>C</del>θέση

# ΤΕΛΟΣ\_ΣΥΝΑΡΤΗΣΗΣ

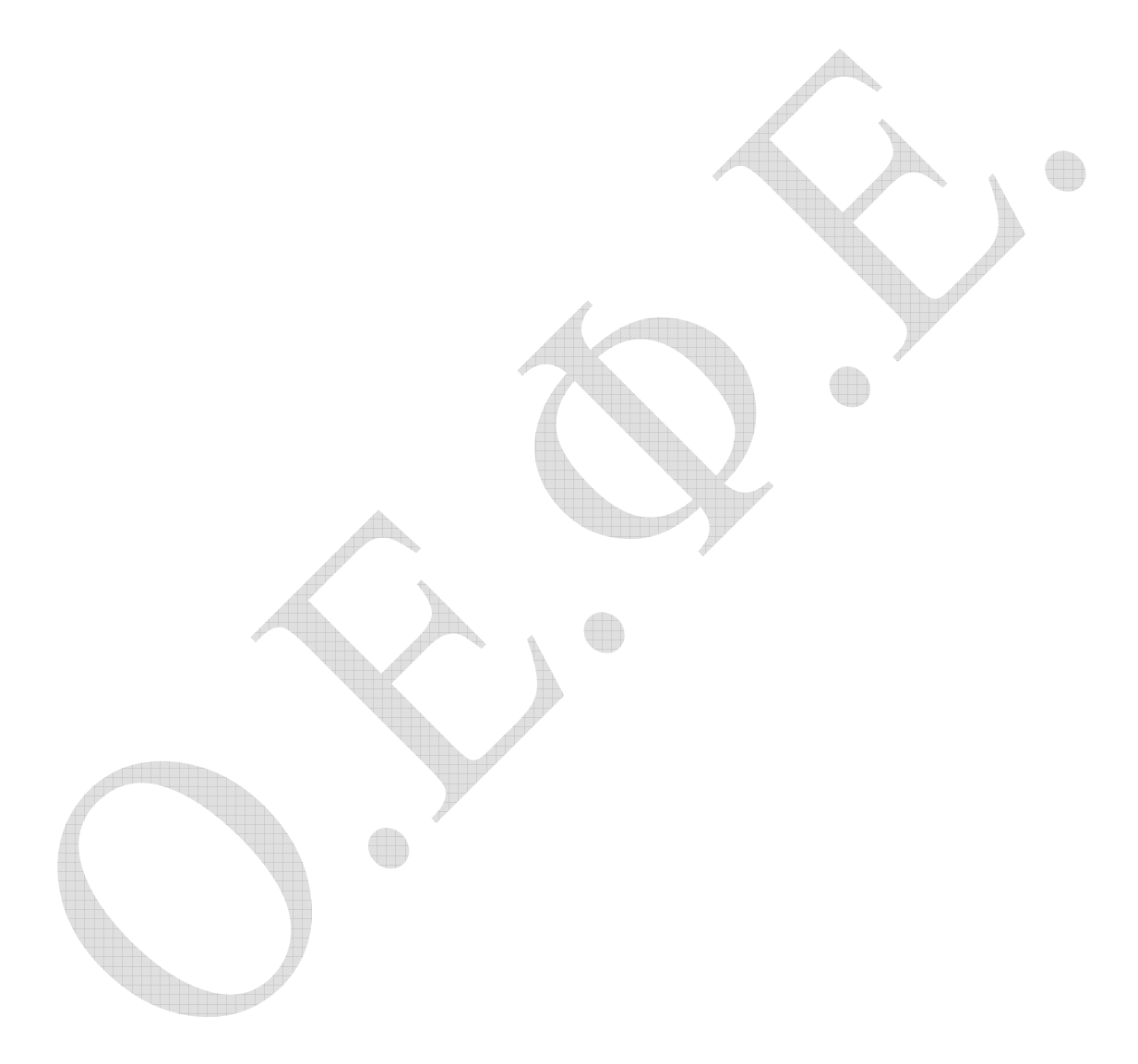